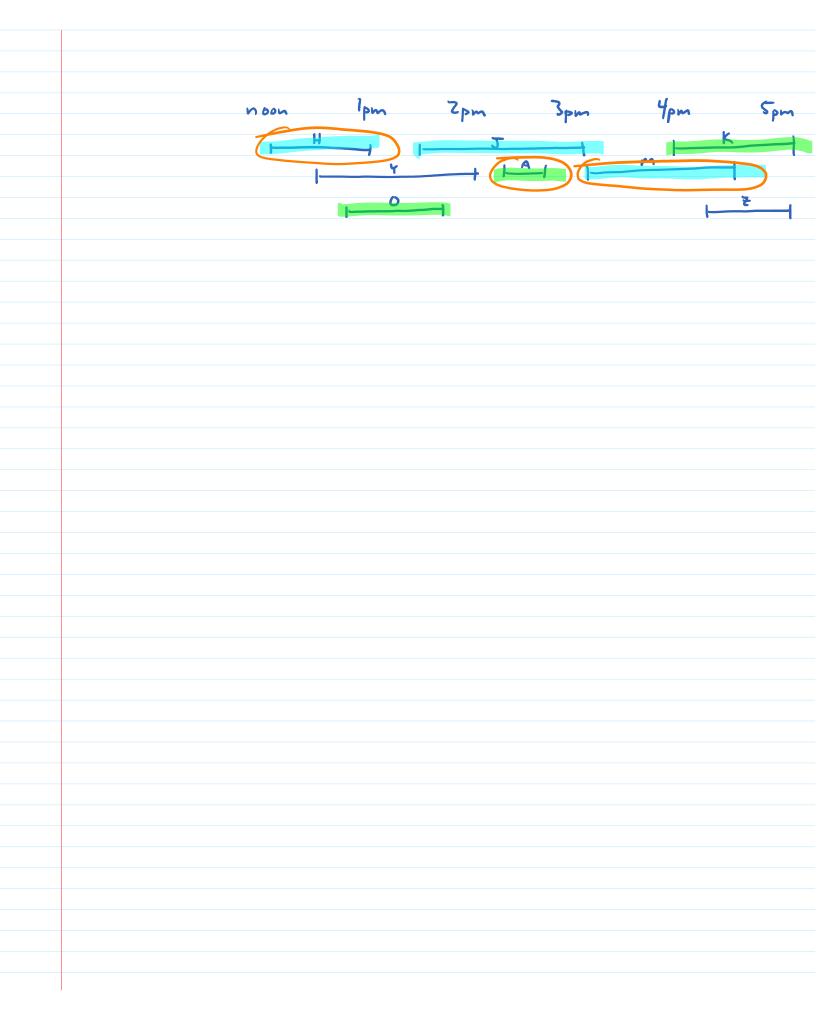

```
Given intervals labelled 1,..., w/ interval i's start, finish = s(i), f(i),
find largest set, of pairwise compatible intervals
                              50 1, j & 5 12; $ (1) & f(1) & $ (1) & f(1)
                                                 0 - 51j) = flj) = 56 > = 56j)
         Greedy: choose shortest?
                                  shortest sins 2 uphmal has 3
                        choose 1st to start?
                         last to end?
                         fewest overlaps?
                                  chiose 3; pt gsby
                                                                                   from Jyh-how teh,
                         choose 1st to end
                                                                                              Buse State
                     nevt < 1
      R - { 1, ..., n } sorted by bushing time O(n log n)
       ALØ reo
                                      while next En
      while RXB
          choose i CR to minimize f(i)
                                             A=Au (mr)
          A \leftarrow A \cup \{i\} \quad (\leftarrow r+1)
          remove from R those incompatible with i next 6 next +1
                                                 while s(nort) < f(r)
       return A
                                                      MY - CMY+1
        INVMENANT: condition that is the labore every iteration of loop (before test)
        Let O be opt solution
                                          j_1, j_2, \dots, j_k in order of \uparrow f
for i=1, k-1, s(i) \leq f(i) \leq s(i+1) \leq f(i+1)
                  after r iterations, f(ar) & f(jr)
and s(next) & f(ar) and for penent, s(p) < f(ar)
          INV:
                            interval next starts court add any intervals before
                           after last one me
                            added huishes
   suppose inv suppose after v-1 iterations f(an) = f(jn)

Therefore for suppose after v-1 iterations f(an) = f(jn)

and short) = f(an) and Vpconvt, slp)<f(an)

iterations

[want f(mxt) = f(jr)]
   Tafter 1-1
  tarkens to Her
     r iterations)
                               suppose jr < next. then s(jr) < f(ar-1) < f(jn)
```

```
(will show To Her
(will show To Her)
                                  LWANT TOMET - TOTAL
                           suppose jr < next. then s(jr) < f(ar-1) < f(jn)
                                                  continueds of being ordered by f
                            inext & jr (right assumption that look to so =)
                             so f(next) \( f(jr) \) (ordered by \( f \)
                             and f(ar) & f(jr), preserving the 1st part of the invariant (code chooses ar = next)
                     ( inner while loop maintains the rest of the invariant )
        Our loop terminates after k iterations (so outputs a set of same size as O)
                 - after k-1 iterations, we have f(a_{k+1}) \leq f(j_{k+1}) (invariant)
                                                     and f(j_{k-1}) \in S(j_k) \in f(j_k) (O is sorted, compatible)
so f(a_{k-1}) \leq S(j_k)
                                                    : next & jk (inverient - if jk (next
than s(jk) & flak-1))
                                                     je &n (only n intervals to choose)
                                                         so next in and loop torates for kin Home
            (can't iterate > k times 5/c then A is better than optimal)

(and intervals in A are pairwise compatible -
show by adding that to the invariant)
```